**Sapienza – Università di Roma Facoltà di Ingegneria**

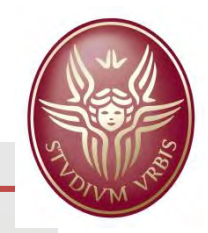

# IL GIS: STRUTTURA ED APPLICATIVI

[matteoboccini@hotmail.it](mailto:matteoboccini@hotmail.it) [seri.gabriele@gmail.com](mailto:seri.gabriele@gmail.com)

**Sapienza – Università di Roma**

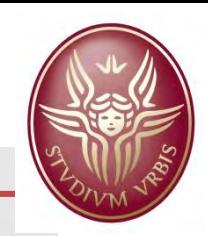

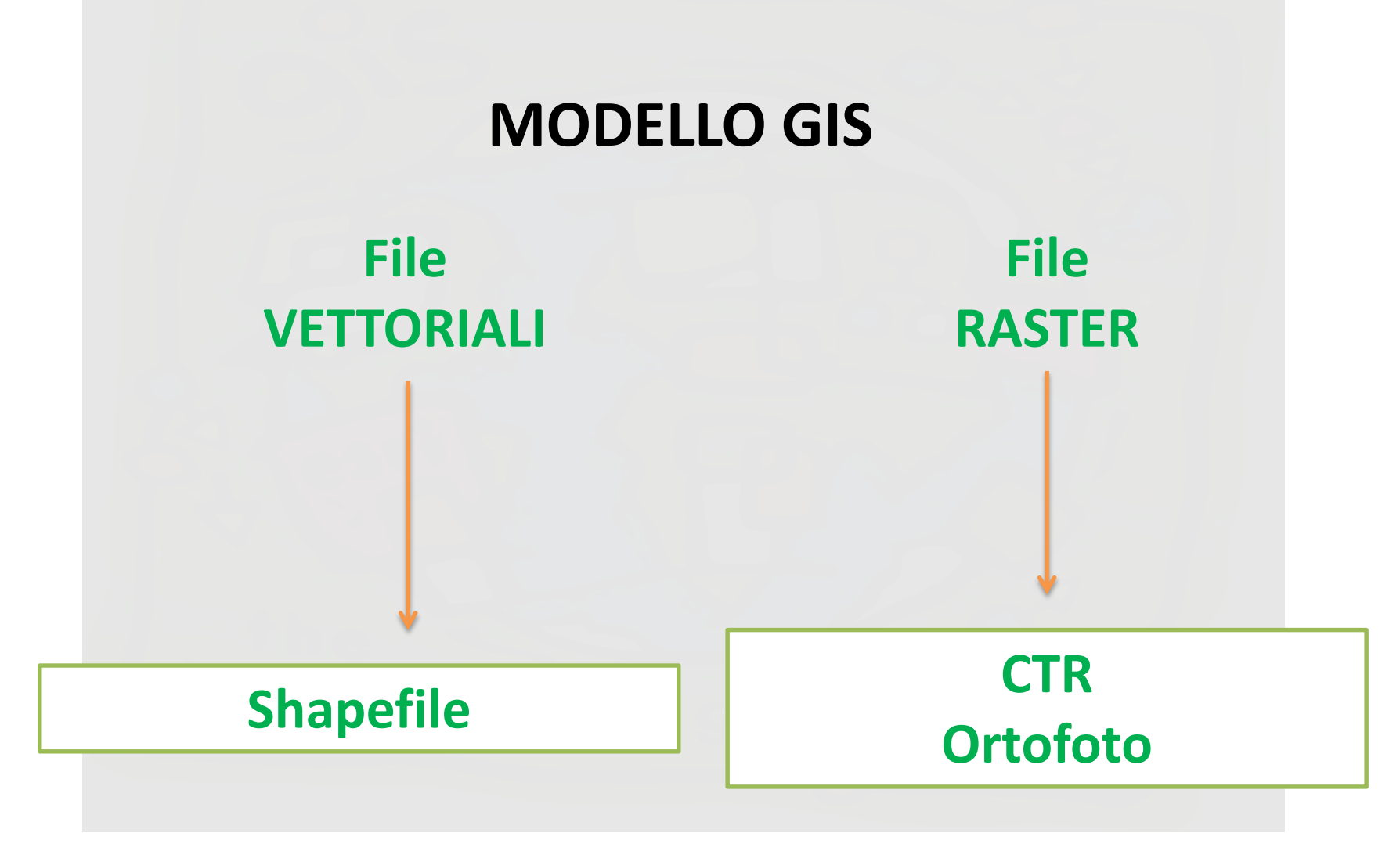

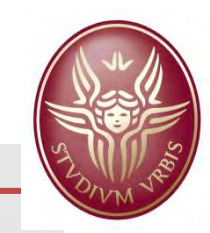

# **LO SHAPEFILE**

Lo Shapefile ESRI è un formato vettoriale per sistemi GIS introdotto da ESRI negli anni '90 ed è, di fatto, uno standard per il dato vettoriale spaziale.

Con "shapefile" si indica un insieme di file con estensione **.shp**, **.dbf**, **.shx**, .**prj** ed altre che hanno in comune il prefisso dei nomi (per es. «fiumi.\*")

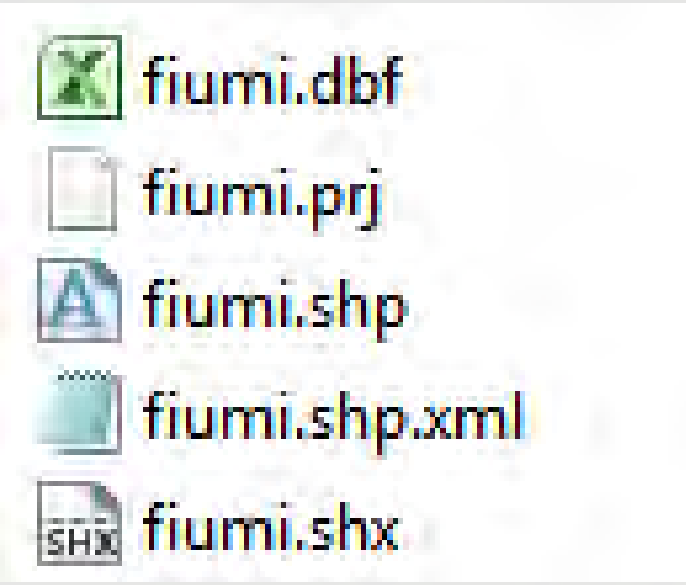

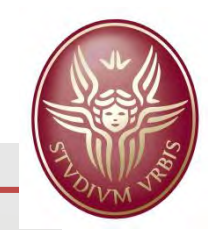

## **LO SHAPEFILE**

Uno shapefile registra i dati geometrici primitivi quali:

**PUNTI LINEE POLIGONI**

Queste primitive, di carattere geometrico, sono dette **FEATURE** e devono essere associate ad una serie di **ATTRIBUTI** che specificano cosa rappresentano.

Una tabella di record registra perciò proprietà e attributi per ogni geometria contenuta nello Shapefile. Lo shapefile, insieme ai propri attributi, viene utilizzato per rappresentare qualsiasi dato geografico si voglia analizzare.

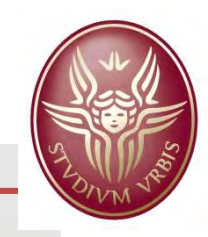

# **LO SHAPEFILE**

Uno shapefile si può considerare come un unico file, ma in realtà è l'insieme di più file. Tre file sono obbligatori, senza di essi uno shapefile non è tale:

**.shp** - il file che conserva le geometrie;

**.shx** - il file che conserva l'indice delle geometrie;

**.dbf** - il database degli attributi.

Un file opzionale è il file **.prj** che conserva l'informazione sul sistema di coordinate in cui è proiettata la geometria. Quando tale file è assente, il dato geografico non è georeferenziato. Esistono comunque dei tool all'interno degli applicativi GIS che permettono di definire il sistema di coordinate per ciascuno shapefile.

Tutti i file che costituiscono uno Shapefile devono essere allocati nella stessa cartella.

#### **Facoltà di Ingegneria STRUTTURA DEI FILE GIS**

**Sapienza – Università di Roma**

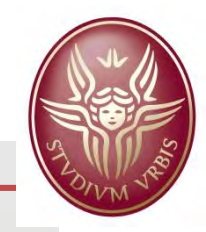

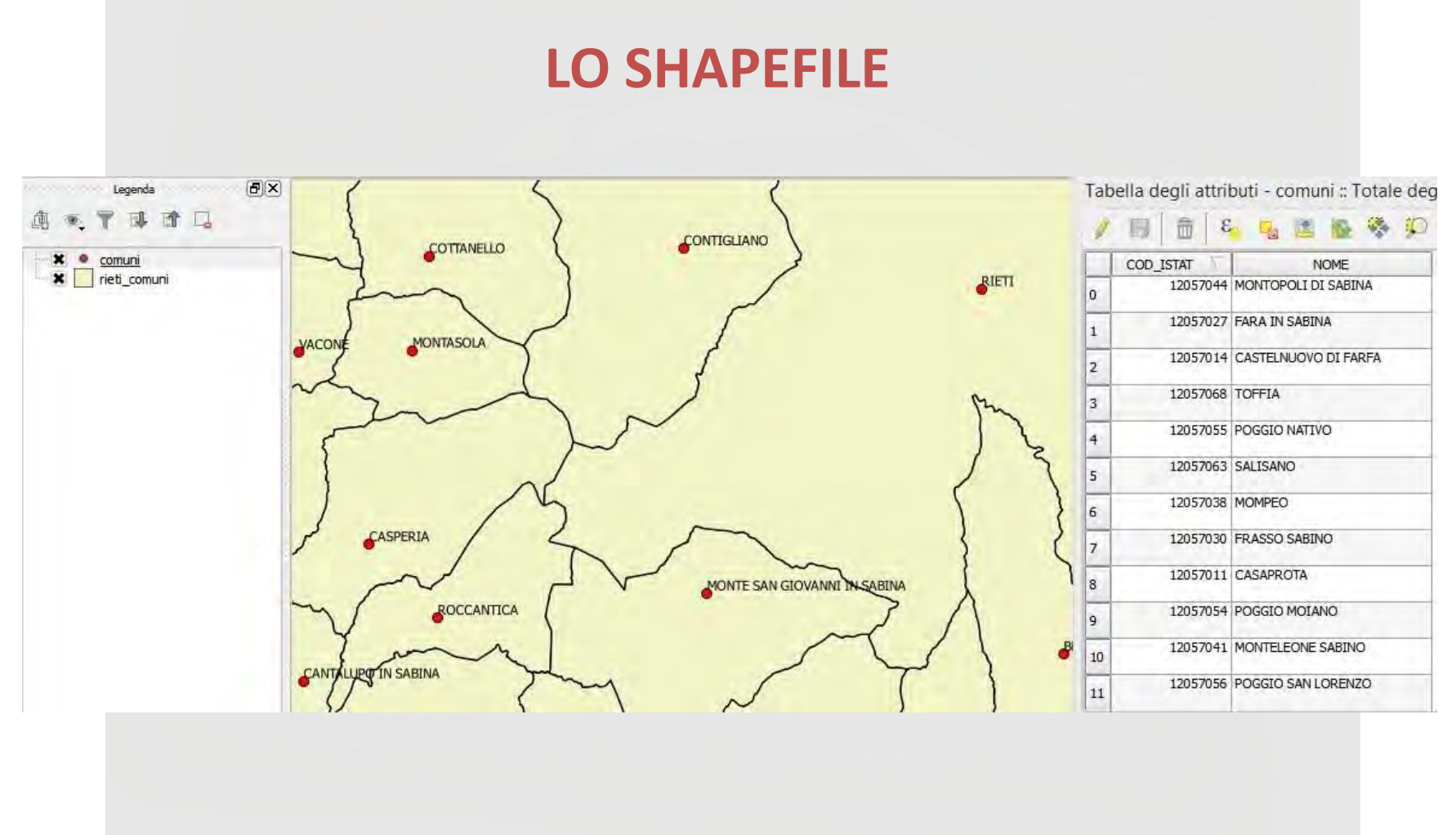

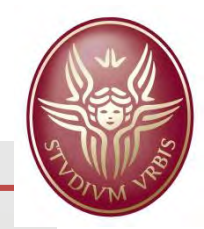

### **LA CTR**

**Uno dei file Raster di uso comune è senza dubbio la Carta Tecnica Regionale CTR La Carta Tecnica Regionale si basa sul Datum EUROPEO ED50; l'Italia ricade nei fusi 32 N e 33N. Le regioni Lazio ed Umbria ricadono completamente nel fuso 33 N**

**E' composta da due elementi:**

**1 File .tif, corrispondente all'immagine visualizzata**

**1 File .tfw che contiene le informazioni per la georeferenziazione della carta stessa.**

**La struttura di un file .tfw è la seguente:**

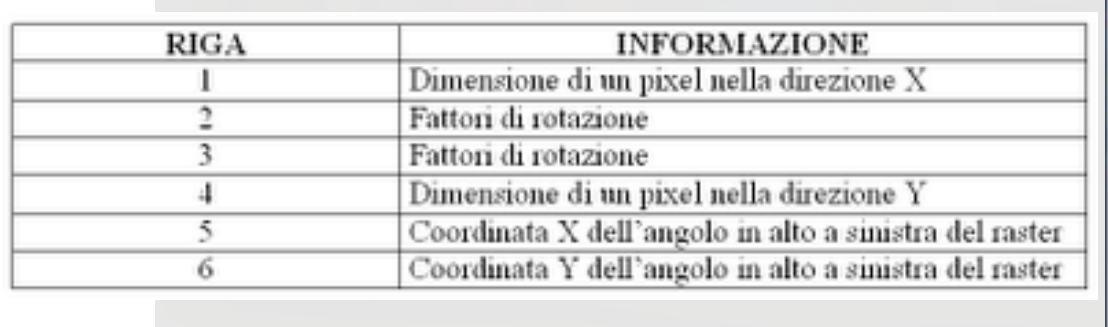

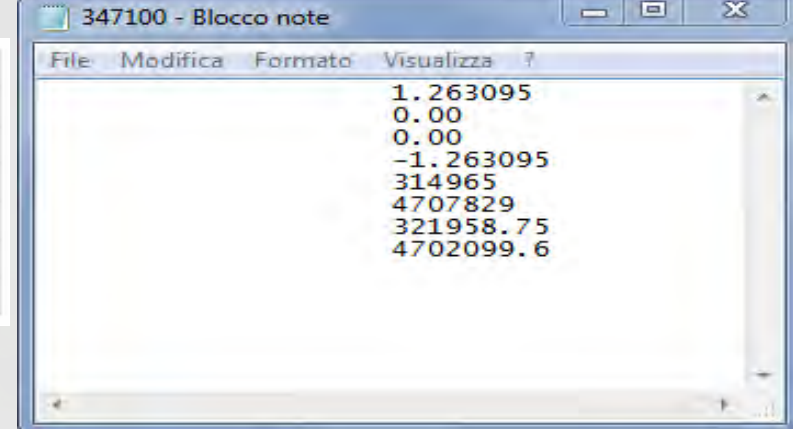

#### **STRUTTURA DEI FILE GIS**

**Sapienza – Università di Roma Facoltà di Ingegneria**

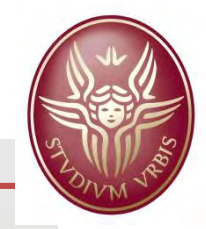

Si nota subito una discrepanza tra gli estremi del foglio e quelli della carta, dovuta al fatto che il file deriva da una scansione della CTR, la quale però non è perfettamente ortogonale ma possiede una leggera deformazione, dovuta alla proiezione cartografica. Per tale motivo, per comprendere tutti e quattro gli estremi della CTR nel foglio, ci sono delle zone bianche.

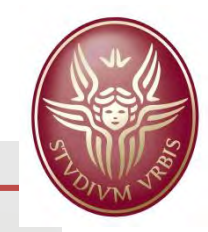

Sono disponibili molti sistemi che implementano funzionalità GIS: mentre alcune caratteristiche e funzioni sono comuni, esistono differenze sia per approccio che per potenzialità di utilizzo.

**GENERICI** sono in grado di svolgere tutte o la maggior parte delle funzioni di un GIS; le funzioni più specialistiche sono spesso svolte da moduli aggiuntivi.

- **SPECIALIZZATI** sono sviluppati per uso in ambiti specifici (es. idrologia, marketing), ma hanno funzioni, e quindi anche uso, più generali
- **VISUALIZZATORI** puntano sulla facilità ed intuitività d'uso e sono usati soprattutto da utenti occasionali per visualizzare dati e creare mappe
- **STRUMENTALI** svolgono funzioni di servizio (es. trasformazione di formati o di datum) e sono usati soprattutto in fase di produzione dei dati

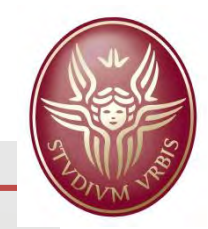

Esistono inoltre applicativi '**'DESKTOP**'', eseguibili sul PC sul quale sono installati, applicativi '**'IN RETE LAN**'', che possono essere fruiti dagli utenti collegati alla rete di computer, solitamente all'interno di un'azienda o di uno studio, ed applicativi ''**WEBGIS**'' che sono pubblicati su uno spazio web e, pertanto, fruibili da tutti gli utenti che sono collegati ad Internet.

Un ulteriore suddivisione può essere fatta tra applicativi **PROPRIETARI**, software la cui licenza consente al beneficiario l'utilizzo sotto particolari condizioni ed impedendone altre come la modifica, la condivisione, lo studio, la ridistribuzione ed applicativi **OPEN SOURCE**, software pubblicati sotto i termini di una licenza libera, ovvero che ne incoraggia l'utilizzo, lo studio, la modifica e la redistribuzione.

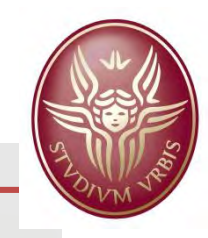

Dopo una fase dominata dai desktop GIS proprietari, negli ultimi anni, grazie a interfaccia utente sempre più user-friendly, i GIS Open Source stanno conoscendo una diffusione sempre maggiore, sia nelle amministrazioni pubbliche sia nella professione.

## **PRINCIPALI APPLICATIVI PROPRIETARI**

- **ESRI ArcGis**
- Autodesk AutoCAD Map 3D
	- Intergraph GeoMedia
		- Mapinfo
			- IDRISI
		- **Smallworld**
		- **SuperMap Inc.**

# **PRINCIPALI APPLICATIVI OPEN SOURCE**

- $\sqrt{Q}$  QGis
- $\checkmark$  OpenJUMP
- $\sqrt{\phantom{a}}$  MapServer
	- $\checkmark$  pMapper
	- $\sqrt{G}$ RASS
	- $\checkmark$  gvSIG
- $\checkmark$  MapWindow GIS

 $\checkmark$  uDig

Una lista completa di applicativi GIS può essere visualizzata al link: [https://en.wikipedia.org/wiki/List\\_of\\_geographic\\_information\\_systems\\_software](https://en.wikipedia.org/wiki/List_of_geographic_information_systems_software)

### **GLI APPLICATIVI GIS Facoltà di Ingegneria**

# **Sapienza – Università di Roma**

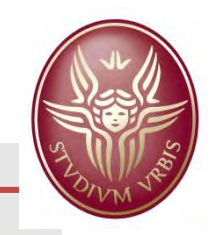

#### **GLI APPLICATIVI GIS Facoltà di Ingegneria - QGIS**

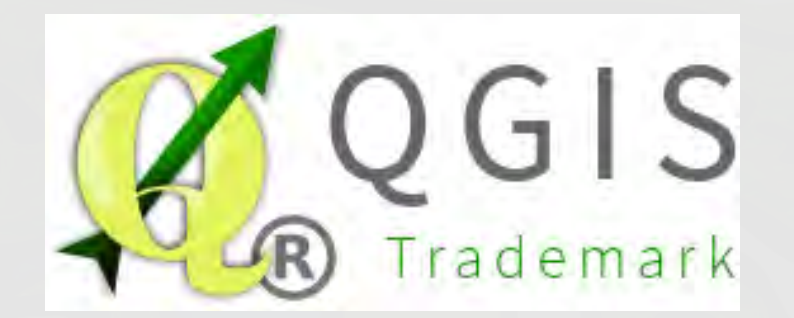

**QGIS** è un'applicazione GIS Open Source caratterizzato da **interfaccia utente** e **funzionalità** di base molto simili ai più comuni desktop GIS commerciali, che può essere utilizzato con **facilità** da chi ha familiarità con questi ultimi. QGIS utilizza un plug-in di GRASS per le funzionalità più avanzate.

QGIS attualmente funziona su **Linux, Unix, Mac OSX, Windows** e **Android**  e supporta numerosi formati vettoriali, raster, database e funzionalità.

Inoltre, è totalmente **gratuito** e scaricabile liberamente da internet, con una **comunità** di sviluppatori ed utilizzatori sempre crescente, sia per il miglioramento del software che per l'assistenza tecnica agli utenti.

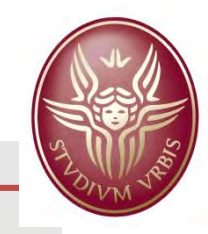

#### **QGIS offre molte funzionalità GIS grazie alle sue caratteristiche di base e ai plug-in**

#### **Visualizzazione dati**

E' possibile visualizzare e sovrapporre vettori e raster di diversi formati e con diverse proiezioni cartografiche.

#### **Creazione, modifica, gestione ed esportazione dati**

E' possibile creare, modificare, gestire ed esportare vettori e raster in molti formati.

**Pubblicazione di mappe su internet** QGIS può essere utilizzato come client e come server WMS, WFS o WCS. Inoltre è possibile esportare e pubblicare dati in internet usando un webserver.

**Esplorare dati e comporre mappe** E' possibile creare delle mappe ed esplorare i dati spaziali con un'interfaccia grafica facile da utilizzare.

#### **Analisi dei dati**

E' possibile effettuare analisi spaziali, attraverso strumenti di geoprocessing, geometria e gestione database.

**Estensione delle funzionalità con i plugin** E' possibile adattare QGIS ad ogni scopo grazie a numerosi plugin già pronti e disponibili all'uso, oppure compilabili con linguaggio C++ e Python